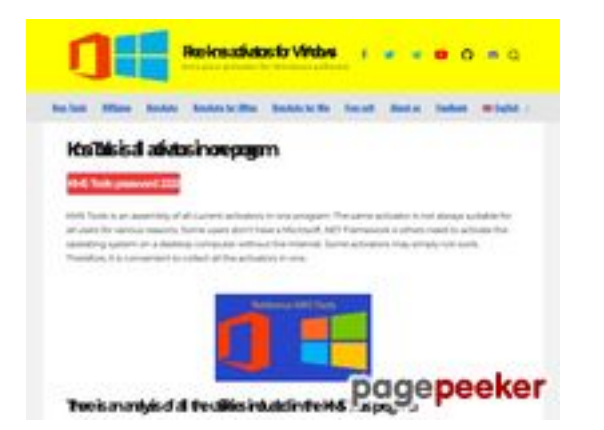

## **Evaluation du site kmspico.info**

Généré le 13 Janvier 2023 07:03

**Le score est de 52/100**

### **Optimisation du contenu**

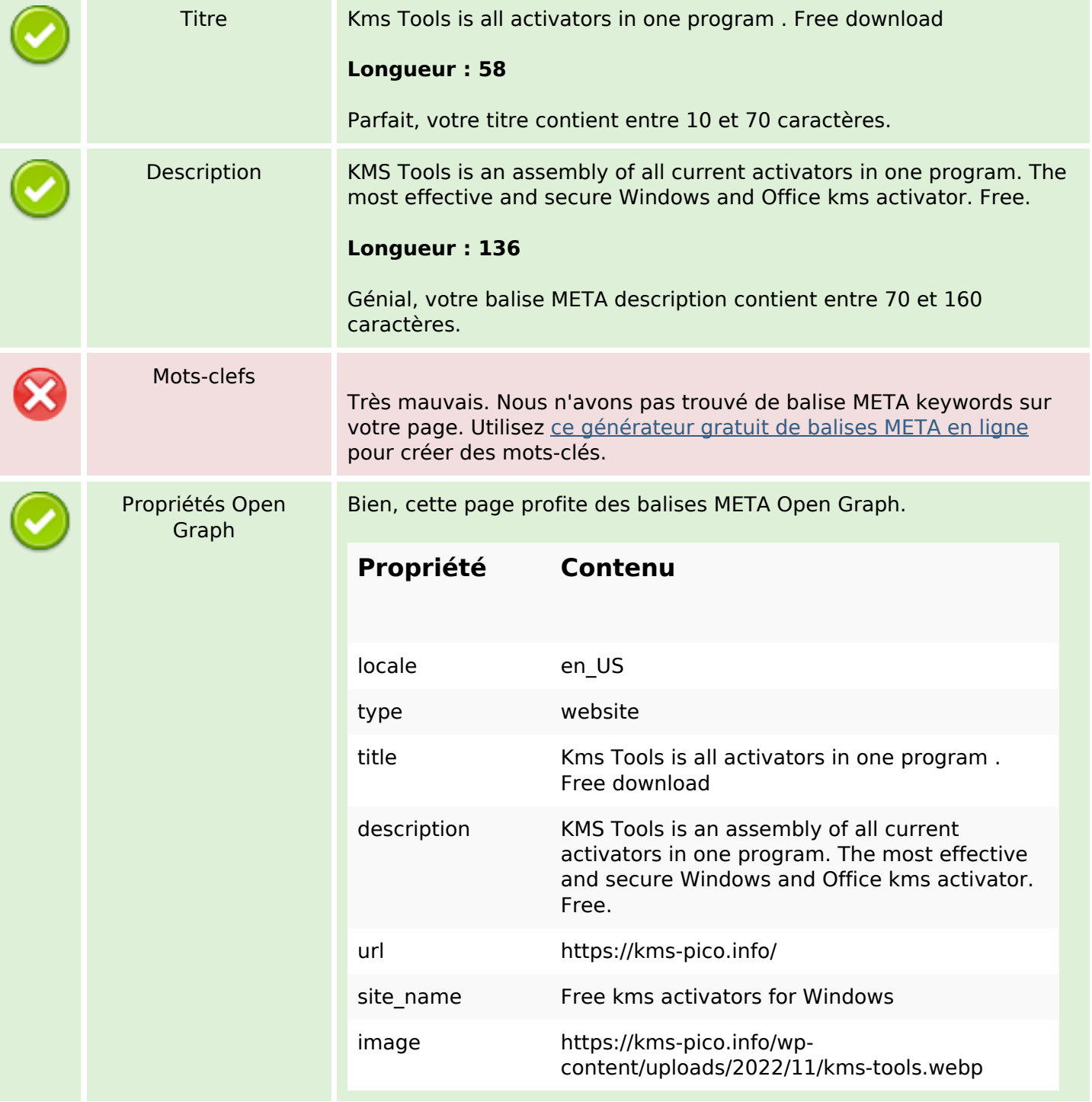

## **Optimisation du contenu**

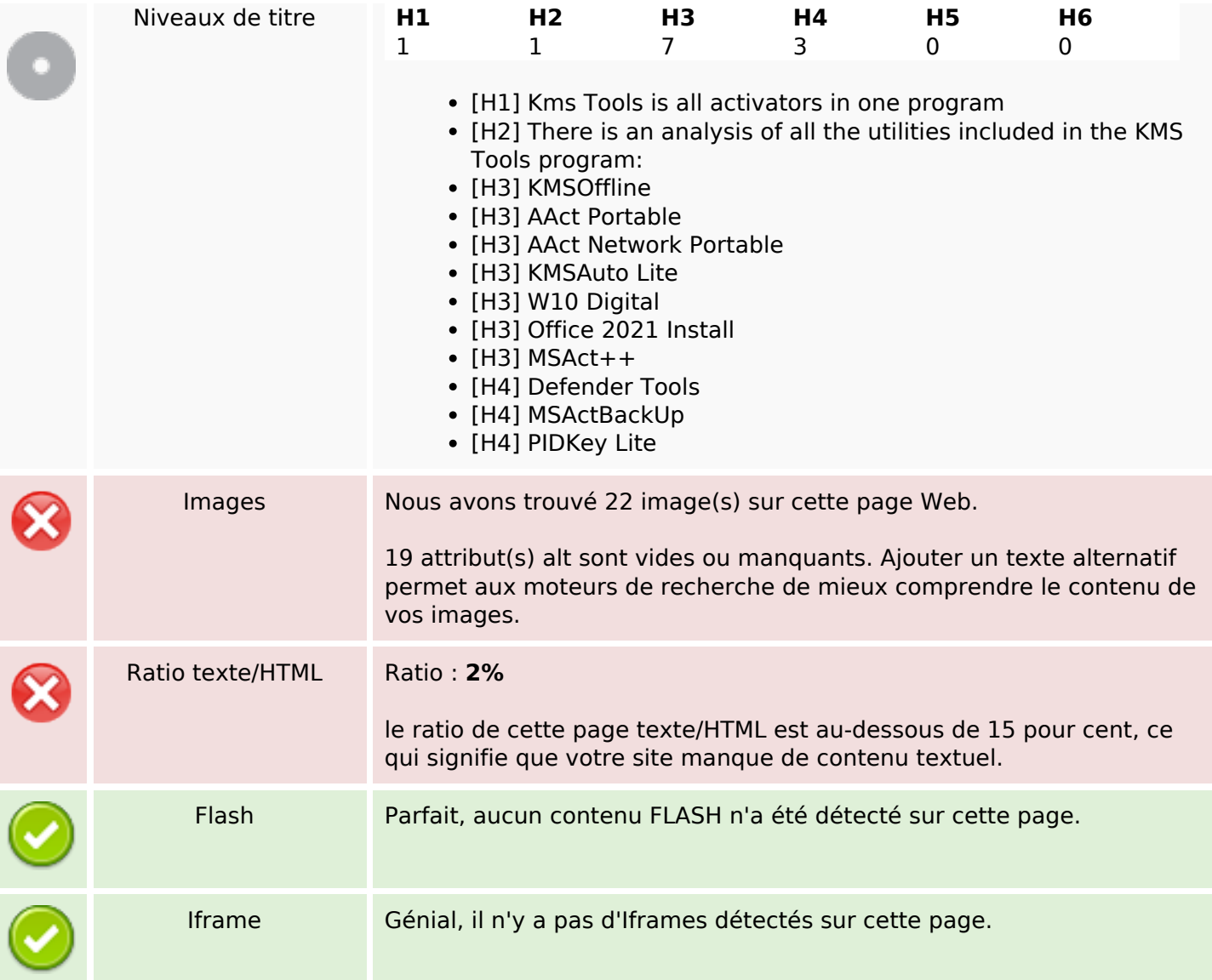

### **Liens**

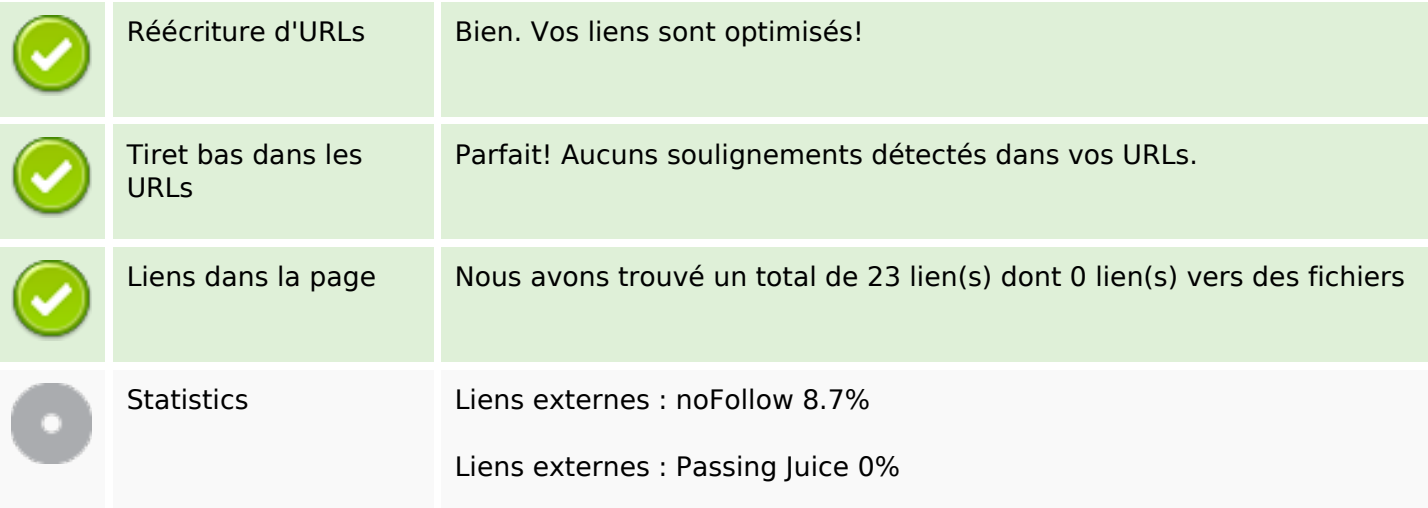

### **Liens**

Liens internes 91.3%

## **Liens dans la page**

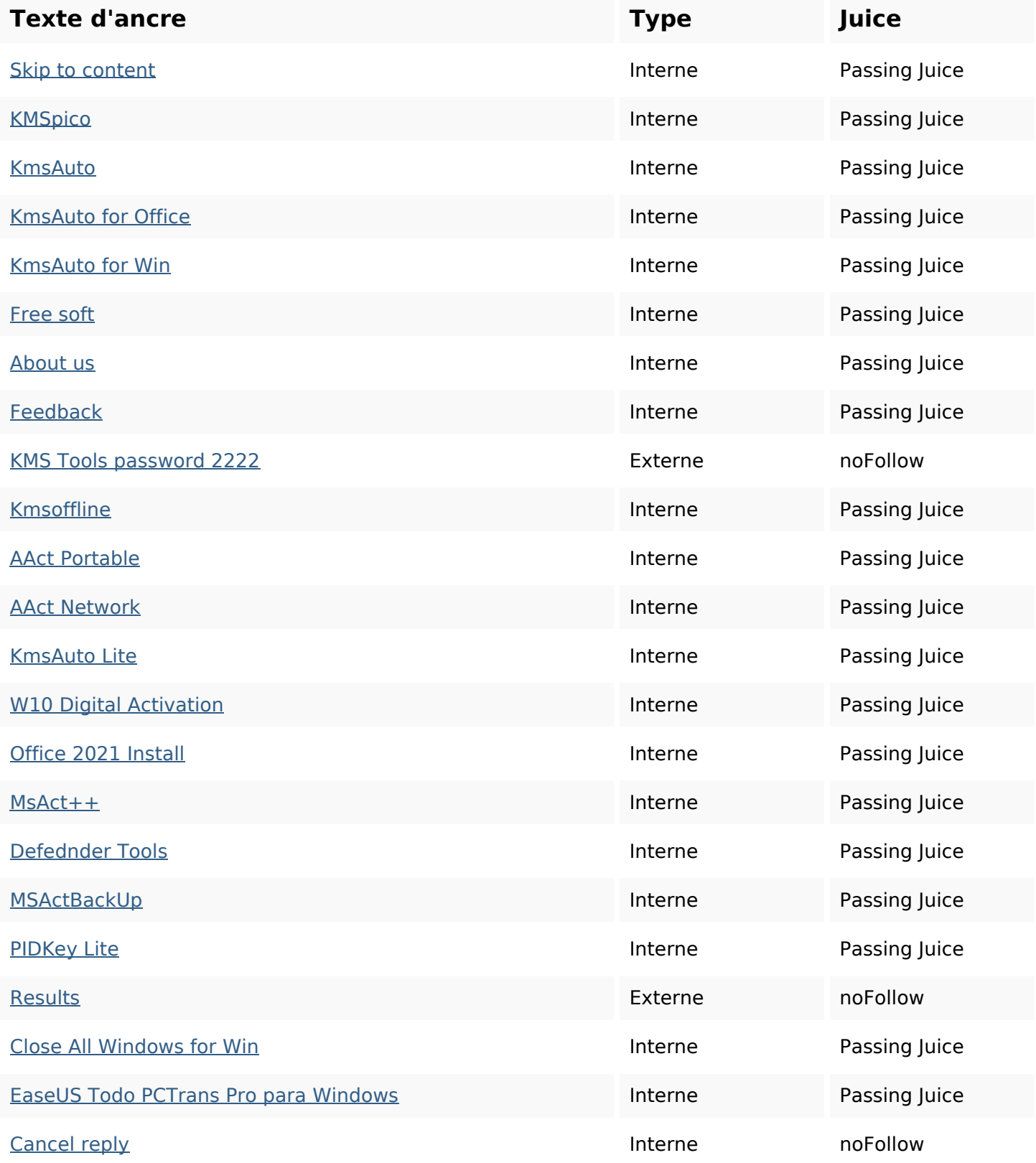

### **Mots-clefs**

Nuage de mots-clefs office reply win windows browser kmsauto activator kms free comment

#### **Cohérence des mots-clefs**

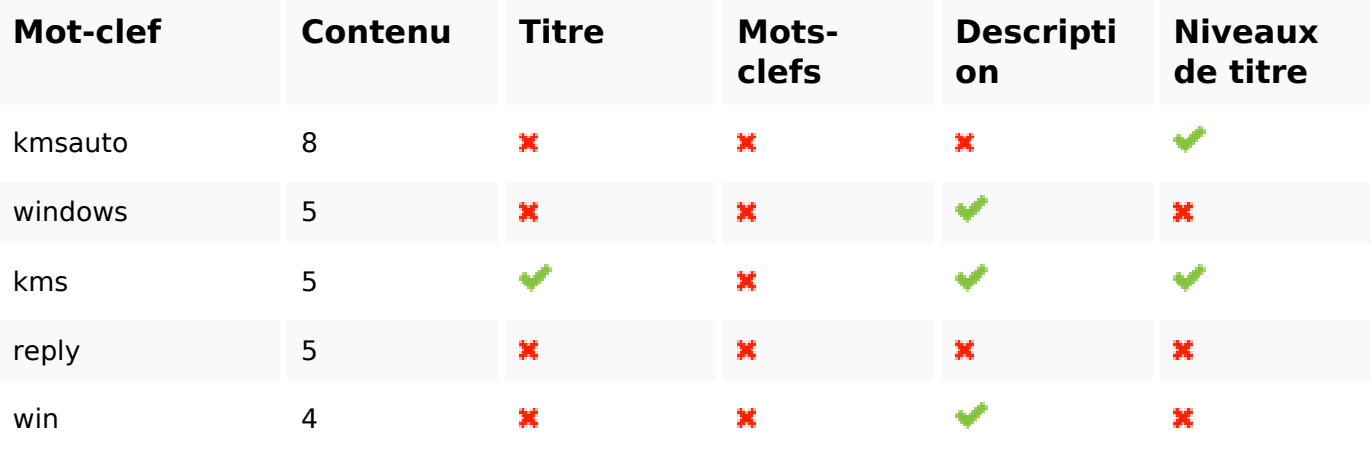

### **Ergonomie**

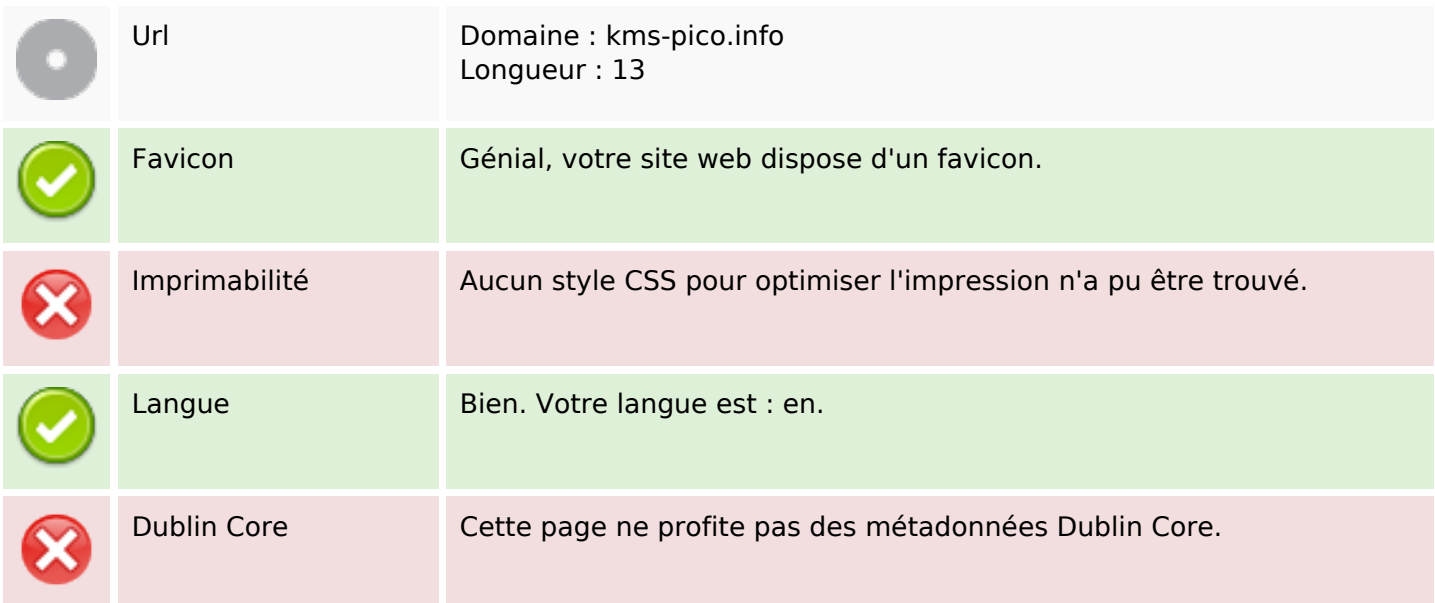

#### **Document**

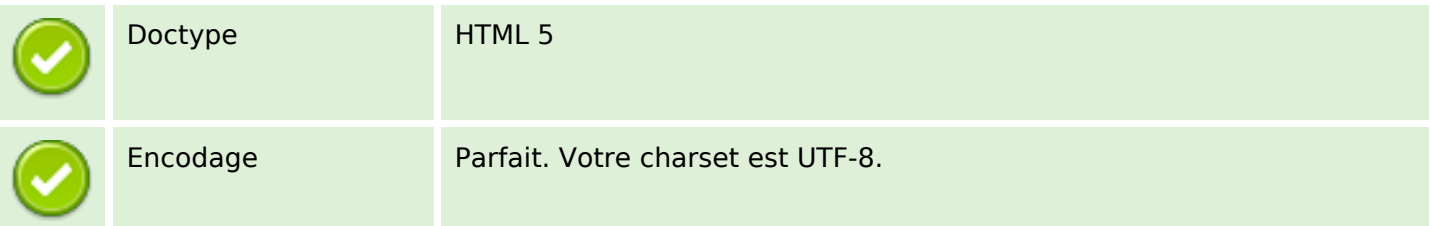

#### **Document**

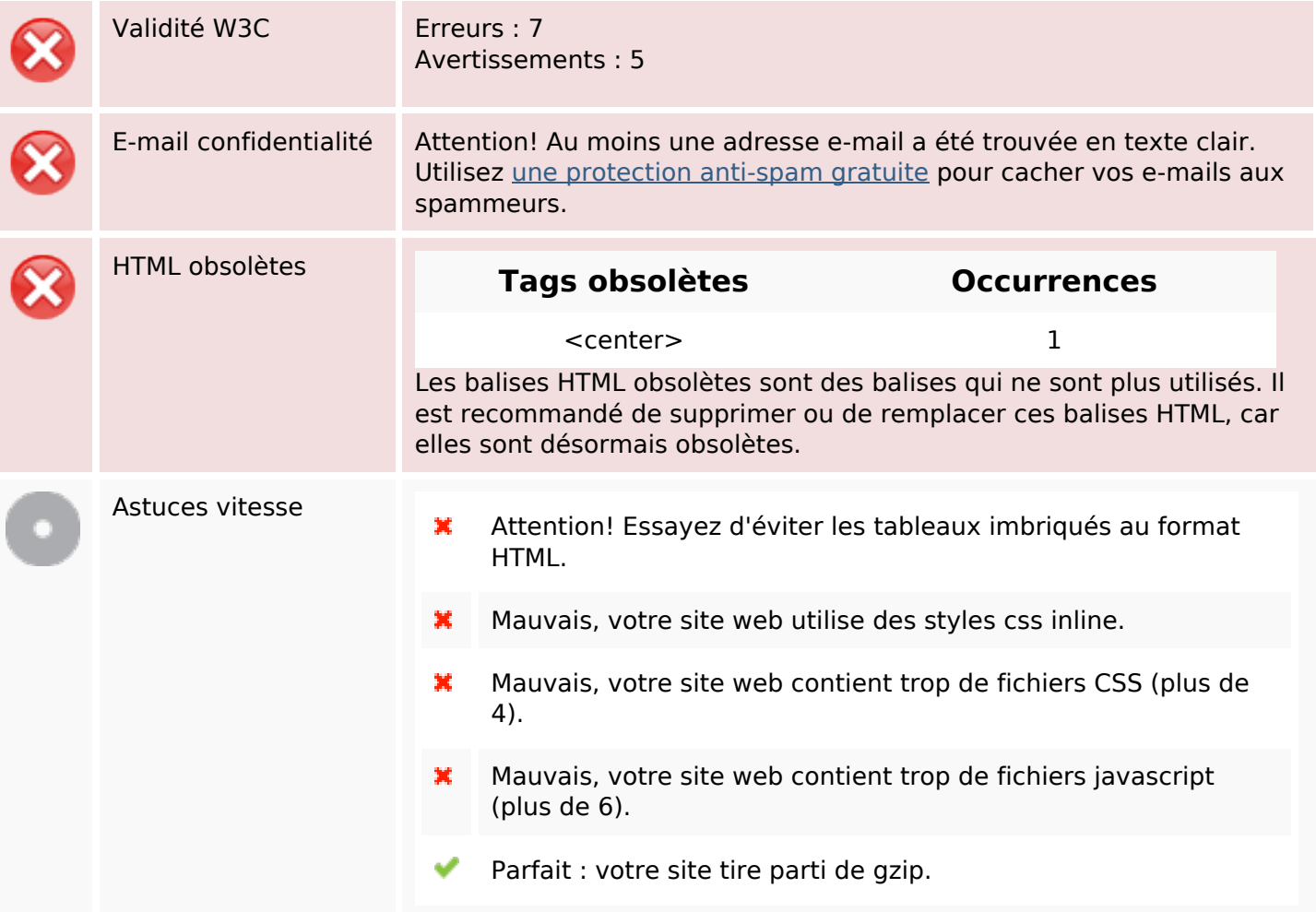

#### **Mobile**

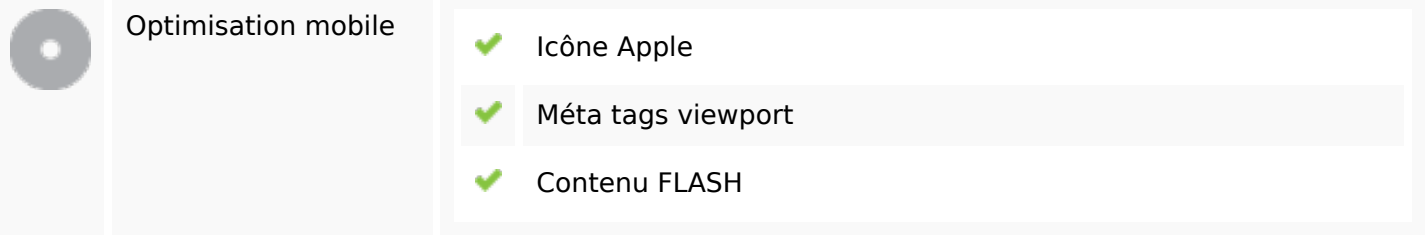

## **Optimisation**

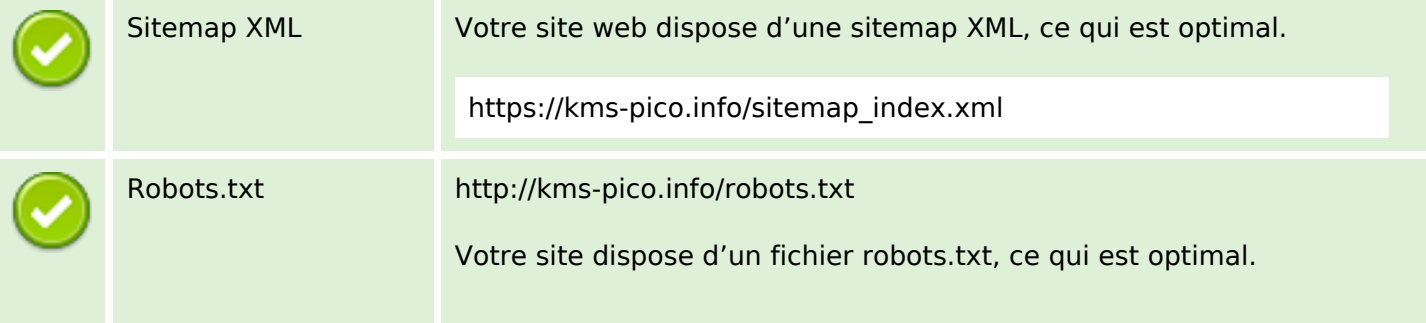

# **Optimisation**

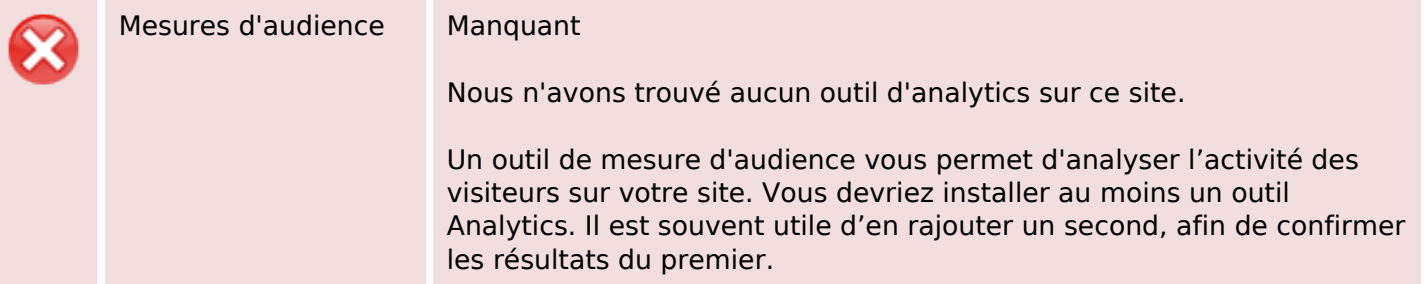